## **TB083 (Rev1) - Rigid Tapping Guidelines**

In order for the rigid tapping feature to be used, it is necessary that a spindle encoder is mounted in a 1:1 ratio with the spindle and wired into the 5th axis encoder input on the CPU7 card (already provided with ATC kits), the tapping software option is unlocked, and the following control parameters are set as in the table below:

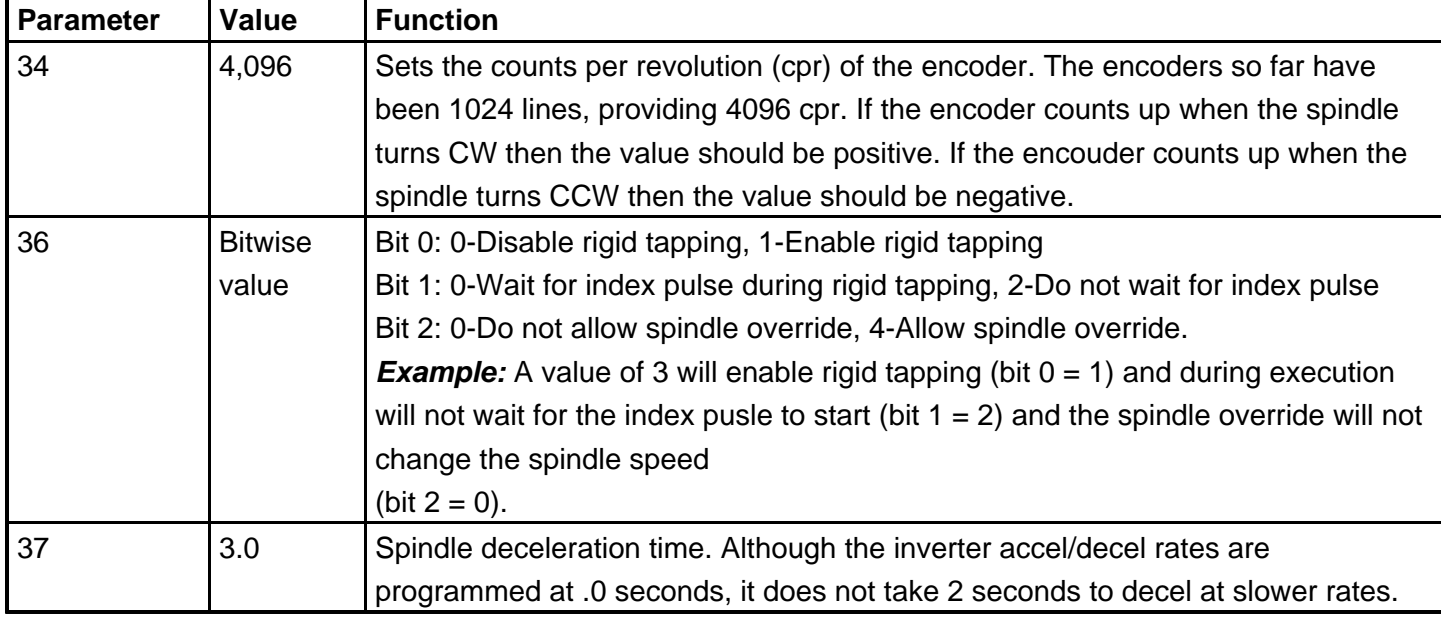

Generating G-code for rigid tapping is easily done with Intercon using drilling cycles to drill out the minor diameter of the tap and then using the floating tap cycle to generate the rigid tap.

## **Document History**

Rev1 Created on **1999-12-03**